### C function memory notes

- Parameters and local variables are automatic – i.e., they exist only while the function executes
	- So should never return a pointer to an automatic variable
	- Dynamic memory allocation is different (will discuss)
- Variables always passed to functions "by value"
	- i.e., the value is copied, so functions operate on a *copy*
		- One issue: is inefficient to pass structures pointers better • Another issue: functions need pointers to change values
		- change(x);  $\frac{1}{2}$  x's value unchanged when function returns\*/<br>change(&x); /\* function may have changed x's value \*/
- $\bullet$  Return values are copies too so similar issues

### A parameter passing example

```
void triple1(int x) { x = x * 3; }
void triple2(int *x) { *x = *x * 3; }
int a[] = \{10, 7\};
void main(void) {
    triple1(a[0]); /* What is being passed? */
    printf("%d\n", a[0]); /* What is printed? */
    triple2(a); /* What is being passed? */
    printf("%d\n", a[0]); /* What is printed? */
```
 $\bullet$  Be sure to understand *why* these results occur. – Hint: draw the memory storage – including storage *duration*

### Analogous example, re pointers

 $\bullet$  First, recall that pointers are variables too ... then void repoint1(int \*p)  $\{p = p + 1; \}$ void repoint2(int \*\*p) { \*p = \*p + 1; } int a[] =  ${10, 7}$ ; int \*ap = a; void main(void) { repoint1(ap); /\* What is being passed? \*/ printf("%d\n", \*ap); /\* What is printed? \*/ repoint2(&ap); /\* What is being passed? \*/ printf(" $d\nm$ ", \*ap); /\* What is printed? \*/

### 2 ways to allocate memory

- $\bullet$  Static memory allocation done at compile-time
	- int x; double  $a[5]$ ; /\* space for 1 int, 5 doubles \*/
	- Both size and *type* are clearly specified ahead of time – x can only hold int values, a only doubles
- Dynamic memory allocation during execution – Must use library methods like malloc
	- int \*ip = malloc(sizeof(int));
	- Actually returns void \* or NULL if memory not available
	- Must *free* the memory when done with it: free(ip);

#### Returning pointers from functions • Okay if points to dynamically allocated (or external) storage: int \*goodPtr(void) { int  $*_{p} = (int *)$  malloc(sizeof(int));  $*_{p} = 4;$ return p; }  $\bullet$  Big mistake if points to local storage (inc. parameter values): int \*danglingPtr(void) { int  $x = 8$ ; int  $*_{p} = \&x$

- return p; }
- p is a dangling pointer as memory for x is erased and/or reused

# **Self-Quiz** – Pointers & memory

 $\bullet$  Sayint \*a, \*b;

a = (int \*)malloc(sizeof(int)); b = (int \*)malloc(sizeof(int));

$$
*a = 5; *b = 17;
$$

- What does this mean?
- What are (all) the results of:  $a = b$ ; in this case?
- What code would swap the values stored at a and b?
- What would happen if we tried this:  $b = 17$ ; ?

#### Pointer fun

#### int scanf(char \*fmt, *a1*, *a2*, …)

- Like printf, but inputs from stdin
- For all except  $c$  skips white space
- Arguments corresponding to conversion characters *must* be pointers: int x;
	- char word[20];
	- scanf("%d %s", &x, word);
	- Note word is already a pointer, so no &
	- Another note word array must be large enough
- $\bullet$  Also sscanf, and sprintf corresponding functions to get from, or put to a string instead

### File input/output

- FILE \*fp; /\* declare a file pointer \*/
- <sup>z</sup> fp = fopen("filename", *mode*); /\* associate a file with the pointer \*/ – mode is char  $*$  – either "r", "w", or "a"
- Input or output using the file pointer:
	- $\texttt{getc(fp)}$  ; /\* returns next int from file \*/
	- putc(intValue, fp); /\* outputs value to file \*/
	- $f\textrm{scanf}(fp, format, ...)$  ; /\* input from file \*/
	- fprintf(fp, format, …); /\* output to file \*/

## Error handling basics

- Do NOT print errors to stdout
	- Print error messages to stderr instead: fprintf(stderr, "message", args…);
- Often need to terminate execution due to errors – In main – return EXIT\_FAILURE; /\* or any non-zero \*/
	- In other functions exit(EXIT\_FAILURE);
- Sometimes want to check error status of file  $(fp)$ – General error – ferror (fp); /\* returns 0 if no errors \*/
	- End-of-file  $\text{feof}(fp)$ ; /\* returns non-0 if end of file \*/

### Line input and output

- Note: K&R getline is non-standard better to use fgets from <stdio.h>: char \*fgets(char \*line, int max, FILE \*fp);
	- Reads at most max 1 characters, including  $\ln$
	- The array, line, must be able to hold max chars
- $\bullet$  fputs alternative to fprintf to output lines: int fputs(char \*line, FILE \*fp); /\* returns EOF if error \*/
- $\bullet$  Or just use puts(...) for stdout
- z But **do not use gets(…)** it's **dangerous**

### More library functions

- $\bullet$  Become familiar with K&R appendix B!
- $\bullet$  <string.h> to deal with char  $\star$  data
- $\bullet$  <ctype.h> to handle individual chars
- $\bullet$  <math.h> trig functions, logs, many more – Note: usually must link to libm.a – use -lm
- <stdlib.h> various utilities – Inc. atoi, qsort, rand, malloc, exit, system, …
- $\bullet$  <assert.h> one cool macro: assert(int)
- <sup>z</sup> <time.h>, <limits.h>, … check them out!

### Linked data structures

- Made up of nodes and links between nodes – As purpose is data storage/retrieval, also contains information field(s) inside nodes
- Simplest is a linear linked list with single links: – Define node structure to hold info and a link:
	- typedef char AirportCode[4]; /\* e.g., "LAX" \*/ typedef struct NodeTag {
		- AirportCode airport; struct NodeTag \*link; } NodeType, \*NodePointer;
	- By convention, link == NULL if last node in list

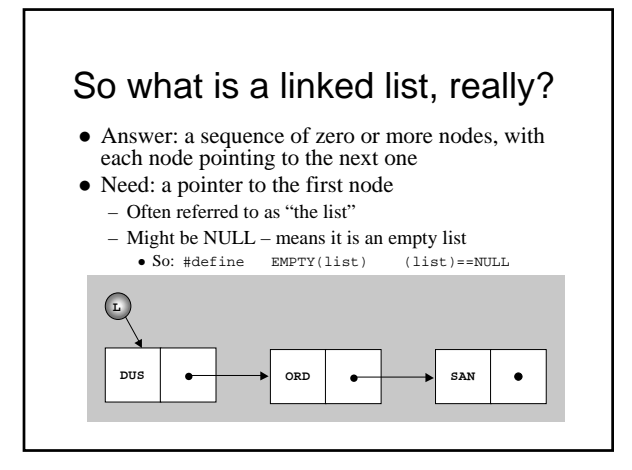